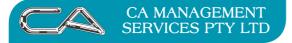

How do I complete a purchase Order where the delivered/invoiced quantities are less than the ordered quantities?

Example Purchase Order entered via Order Entry Maintenance  $\{C - P - T - O\}$ 

The Header Tab (Purchase Order # PO1004)

| ty Management Pro  | ducts        |         |         | Ta                | sx: \$19.30                         | Total:       | \$212 |
|--------------------|--------------|---------|---------|-------------------|-------------------------------------|--------------|-------|
| Header 2 Lines     |              |         |         |                   |                                     |              |       |
| Transaction Type:  | Order        | Ň       | Ца Сору |                   | Address<br>City Management Products |              |       |
| Transaction No:    | P01004       |         |         |                   | 56 Royal St                         |              |       |
| Transaction Date:  | 31-Mar-2011  |         |         |                   | EAST PERTH WA 6004                  |              |       |
| Creditor Code:     | CITMAN       |         |         |                   |                                     |              |       |
| Delivery Date:     | 18-Apr-2011  |         |         |                   | Balance                             | Credit Limit |       |
| Prch Officer:      | G1           |         |         |                   | \$35,186.35                         |              | \$0.0 |
| Committed Expense: | 4228         |         |         |                   |                                     |              |       |
| Exchange Rate:     |              |         |         | Contact           | Doug Goldsmith                      |              |       |
| Price List:        | 1÷           | Cost    |         | Emait             | dg@citman.com.au                    |              | _     |
| Line Discount %:   | 0.00% 🛟      |         |         | Phone:            | +61 (08) 9322 7166                  |              |       |
| Line Disc. Level:  | 0 🛟          |         |         | Fax               | +61 (08) 9322 91152                 |              |       |
| Order Message:     | Weekly Stock | Refills |         | Delivery Details: | DEMONSTRATION COMPANY               |              | _     |
|                    |              |         |         |                   | Level 44,                           |              | _     |
|                    |              |         |         |                   | 275 George Street                   |              | _     |
|                    |              |         |         |                   | SYDNEY NSW 2000 AUSTRALI            | ۹.           | _     |

# The Lines Tab

#### Line 1

|                    |           | iintenance (Bu     | ild Date: 16-Se                     | ep-2011) |                |       |                  |             |          | -            |                     |       |
|--------------------|-----------|--------------------|-------------------------------------|----------|----------------|-------|------------------|-------------|----------|--------------|---------------------|-------|
| City Manag         |           | Products<br>ines   |                                     |          |                |       |                  | Так:        | \$19.30  | Total        | \$2                 | 12.30 |
| Line               | Туре      | Code               | Description                         |          |                |       | Quantity         | Pric        | e T      | lax          | Amount              | -     |
|                    |           |                    | Ballpoint Black Me                  | edium    |                |       | 100.00           | \$0         |          | 4.30         | \$47.30             |       |
|                    | TK<br>ISB |                    | Pencil Sharpener<br>Delivery Charge |          |                |       | 1,000.00<br>0.00 | \$0<br>\$20 |          | 3.00<br>2.00 | \$143.00<br>\$22.00 |       |
| S Stock<br>Stock C |           | General Ledger     | J Job R                             |          | B Disbursement | DD    | escription       |             |          |              |                     | *     |
| Descrip            | ption: E  | allpoint Black Med | dium                                |          |                |       |                  |             |          |              |                     |       |
| Qua                | antity:   | 100.00             | PACK                                |          | 3 Enquir       | y [ 4 | Extended Descrip | otion       |          |              |                     |       |
| F                  | Price:    | \$0.43             |                                     |          | Supplier       | Code: |                  | Available:  | 1,242.00 |              |                     |       |
| Disc               | ount:     | \$0.00             | 0.00%                               |          |                |       |                  | On Order:   | 0.00     |              | -                   |       |
|                    | Tax:      | \$4.30             | G                                   |          |                |       |                  | Delivered:  | 0.00     |              |                     |       |
| Am                 | iount:    | \$47.30            |                                     |          |                |       |                  | Invoiced:   | 0.00     |              |                     | -     |
| Delivery [         | Date: 1   | 18-Apr-2011        |                                     |          |                |       |                  |             |          |              |                     |       |
| Iransactio         | ons       |                    |                                     | × Delet  | e jna          | ert   | dpper            | nd          | 🗸 ОК     | 0            | Cancel              |       |

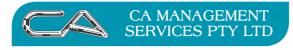

TECHNOLOGY SUPPORT

RECRUITMENT & HR

BUSINESS CONSULTING

PCWORKS.COM.AU

## Line 2

|      |                              | t Products                    |                        |                             |                  | ax: \$1                 | 9.30 To           | otal: \$21          | 14. |
|------|------------------------------|-------------------------------|------------------------|-----------------------------|------------------|-------------------------|-------------------|---------------------|-----|
| Hea  |                              | Lines                         |                        |                             |                  |                         |                   |                     |     |
| Line | Type                         | Code                          | Description            |                             | Quantity         | Price                   | Tax               | randonik            | -   |
| 1    | STK                          | 7910                          | Ballpoint Black Medium |                             | 100.00           | \$0.43                  | \$4.30            | \$47.30             |     |
| 2    | STK<br>DSB                   | 7909                          | Pencil Sharpener       |                             | 1,000.00<br>0.00 | \$0.13<br>\$20.00       | \$13.00<br>\$2.00 | \$143.00<br>\$22.00 |     |
| 2    | 0.36                         |                               | Delivery Charge        |                             | 0.00             | \$20.00                 | \$2.00            | \$22.00             |     |
|      |                              |                               |                        |                             |                  |                         |                   |                     | ¥   |
| S St | ock                          | General Ledger                | Job R Stock ar         | nd Job 🛛 🖪 Disbursement 📄 🖸 | escription       |                         |                   |                     |     |
| Cha  | k Code:                      | 7909                          | Pen                    | cil Sharpener               |                  |                         |                   |                     |     |
|      |                              |                               |                        |                             |                  |                         |                   |                     |     |
| De   | scription:                   | Pencil Sharpener              |                        |                             |                  |                         |                   |                     |     |
|      | Quantity:                    | 1,000.00                      | EACH                   | 3 Enquity                   | Extended Descrip | tion                    |                   |                     |     |
|      |                              |                               |                        | 0 1 0 1                     |                  | Available:              | 499.00            | de                  |     |
|      | Price:                       | \$0.13                        |                        | Supplier Code:              |                  | AVallable:              |                   |                     | - 1 |
|      |                              |                               | 0.00%                  | Supplier Lode:              |                  |                         |                   | D                   |     |
|      | Discount                     | \$0.00                        | 0.00%                  | Supplier Code:              |                  | On Order:               | 1,000.00          | C                   |     |
|      |                              | \$0.00<br>\$13.00             | 0.00%                  | Supplier Lode:              |                  | On Order:<br>Delivered: | 1,000.00<br>0.00  | C D                 |     |
| ſ    | Discount                     | \$0.00                        | 0.00%                  | Suppler Lode:               |                  | On Order:               | 1,000.00          | 0                   |     |
| ſ    | Discount:<br>Tax:<br>Amount: | \$0.00<br>\$13.00             | 0.00%                  | Supplier Lode:              |                  | On Order:<br>Delivered: | 1,000.00<br>0.00  |                     |     |
| ſ    | Discount:<br>Tax:<br>Amount: | \$0.00<br>\$13.00<br>\$143.00 | 0.00%<br>G             | Supplier Lode:              |                  | On Order:<br>Delivered: | 1,000.00<br>0.00  |                     |     |

#### Line 3

|      |                                        | t Products                                    |                        |                | 1             | ax: \$19 | 1.30 Tol | tal: \$2 | 12. |
|------|----------------------------------------|-----------------------------------------------|------------------------|----------------|---------------|----------|----------|----------|-----|
| Hea  | ider 2                                 | Lines                                         |                        |                |               |          |          |          |     |
| Line | Type                                   | Code                                          | Description            |                | Quantity      | Price    | Tax      | Amount   | -   |
|      | STK                                    | 7910                                          | Ballpoint Black Medium |                | 100.00        | \$0.43   | \$4.30   | \$47.30  |     |
|      | STK                                    | 7909                                          | Pencil Sharpener       |                | 1,000.00      | \$0.13   | \$13.00  | \$143.00 |     |
|      | DSB                                    |                                               | Delivery Charge        |                | 0.00          | \$20.00  | \$2.00   | \$22.00  |     |
|      |                                        |                                               |                        |                |               |          |          |          |     |
|      |                                        |                                               |                        |                |               |          |          |          |     |
|      |                                        |                                               |                        |                |               |          |          |          | ¥   |
| S St | tock                                   | General Ledger                                | Job R Stock and Job    | B Disbursement | D Description |          |          |          |     |
|      |                                        |                                               |                        |                |               |          |          |          |     |
|      | T                                      | D - II - Maler                                |                        |                |               |          |          |          |     |
|      |                                        | Dollar Value                                  | -                      |                |               |          |          |          |     |
| De   |                                        | Dollar Value<br>Delivery Charge               | *                      |                |               |          |          |          |     |
|      |                                        |                                               |                        |                |               |          |          |          |     |
|      | scription:<br>Markup:                  | Delivery Charge                               |                        |                |               |          |          |          |     |
|      | scription:<br>Markup:<br>Price:        | Delivery Charge<br>0.00%<br>\$20.00           |                        |                |               |          |          |          |     |
| *    | scription:<br>Markup:<br>Price:<br>Tax | Delivery Charge<br>0.00%<br>\$20.00<br>\$2.00 | G                      |                |               |          |          |          |     |
| *    | scription:<br>Markup:<br>Price:        | Delivery Charge<br>0.00%<br>\$20.00           | G                      |                |               |          |          |          |     |
| *    | scription:<br>Markup:<br>Price:<br>Tax | Delivery Charge<br>0.00%<br>\$20.00<br>\$2.00 | G                      |                |               |          |          |          |     |
| *    | scription:<br>Markup:<br>Price:<br>Tax | Delivery Charge<br>0.00%<br>\$20.00<br>\$2.00 | G                      |                |               |          |          |          |     |
| *    | scription:<br>Markup:<br>Price:<br>Tax | Delivery Charge<br>0.00%<br>\$20.00<br>\$2.00 | G                      |                |               |          |          |          |     |

### **The Printed Order**

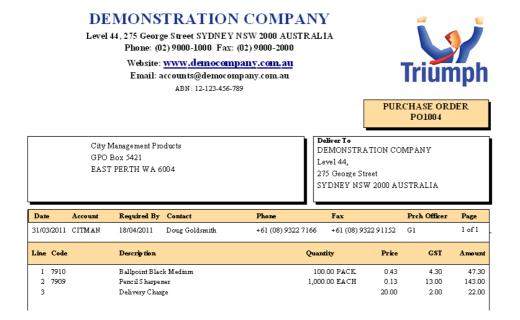

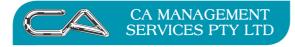

# The Process

### Step 1

Enter Delivery and Invoice details for the "partial" quantities as below

Menu Selection Creditors Combined Invoice/Receipt Entry  $\{C-P-T-C\}$ 

## The Header Tab (Purchase Order # PO1004)

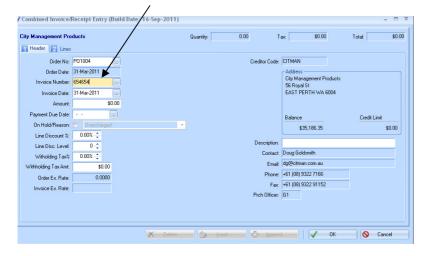

# The Lines Tab

#### Line 1

|       |           | t Products     |                        | Quantity: (     | ).00 Tax           | \$0.00              | Total  | \$     | :0.0 |
|-------|-----------|----------------|------------------------|-----------------|--------------------|---------------------|--------|--------|------|
| Line  | Туре      | Code           | Description            | Quantity        | This Invoice       | Price               | Тах    | Amount | -    |
|       | STK       | 7910           | Ballpoint Black Medium | 100.00          | 0.00               | \$0.43              | \$0.00 | \$0.00 |      |
|       | STK       | 7909           | Pencil Sharpener       | 1,000.00        | 0.00               | \$0.13              | \$0.00 | \$0.00 |      |
|       | DSB       |                | Delivery Charge        | 0.00            | 0.00               | \$20.00             | \$0.00 | \$0.00 |      |
| S SI  | ock       | General Ledger | Job R Stock and Job B  | Disbursement De | escription         |                     |        |        | v    |
|       | Code:     | 7910           | Ballpoint Black        | Medium          |                    |                     |        |        |      |
| This  | Invoice:  | 75.00          | PACK                   | 3 Enquiry       | Selling Price 5 E: | stended Description |        |        |      |
| Bin L | ocation:  |                |                        | Supplier Code:  | Ava                | ailable: 1,2        | 42.00  |        | 1    |
|       | Price:    | \$0.43         |                        |                 | On                 | Order: 11           | 00.00  |        |      |
| [     | Discount: | \$0.00         | 0.00%                  |                 | Deli               | vered:              | 0.00   |        | 1    |
|       | Tax       | \$0.00         | G 🛄                    |                 | Inv                | oiced:              | 0.00   |        | 4    |
|       | Amount:   | \$0.00         | C Adjust Price         |                 |                    |                     |        |        |      |
|       |           |                |                        |                 |                    |                     |        |        |      |

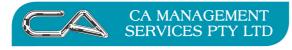

TECHNOLOGY SUPPORT

RECRUITMENT & HR

BUSINESS CONSULTING

PCWORKS.COM.AU

### Line 2

| Hea  | der [ 2   | Lines |                        |                |               |            |          |         |   |
|------|-----------|-------|------------------------|----------------|---------------|------------|----------|---------|---|
| Line | Type      | Code  | Description            | Quantity       | This Invoice  | Price      | Tax      | Amount  | - |
|      | STK       | 7910  | Ballpoint Black Medium | 100.00         | 75.00         | \$0.43     | \$3.23   | \$35.48 |   |
|      | STK       | 7909  | Pencil Sharpener       | 1,000.00       | 0.00          | \$0.13     | \$0.00   | \$0.00  |   |
|      | DSB       |       | Delivery Charge        | 0.00           | 0.00          | \$20.00    | \$0.00   | \$0.00  |   |
|      | ock Code: | 7909  | Pencil S               | harpener       | Description   |            |          |         |   |
|      | Invoice:  | 800.0 | 00 EACH                | 3 Enquiry      | Selling Price | · · ·      |          |         |   |
| Binl | location: |       |                        | Supplier Code: |               | Available: | 499.00   | -       |   |
|      | Price:    | \$0.1 | 13 🔜                   |                |               | On Order:  | 2,000.00 | -       |   |
| 0    | Discount  | \$0.0 | 0.00%                  |                |               | Delivered: | 0.00     |         |   |
|      | Tax       | \$0.0 | 00 G 🛄                 |                |               | Invoiced   | 0.00     |         | 1 |
|      | Amount    | \$0.0 | 00 🔲 Adjust Price      |                |               |            |          |         |   |
|      |           |       |                        |                |               |            |          |         |   |

## Line 3

| Header Line Typ |                  | Description                         | Quantity | This Invoice   | Price             | Tax               | Amount -           |
|-----------------|------------------|-------------------------------------|----------|----------------|-------------------|-------------------|--------------------|
| I STK           | 7910             | Ballpoint Black Medium              | 100.00   | 75.00          | \$0.43            | \$3.23            | \$35.48            |
| 2 STK<br>3 DSB  | 7909             | Pencil Sharpener<br>Delivery Charge | 1,000.00 | 800.00<br>0.00 | \$0.13<br>\$20.00 | \$10.40<br>\$0.00 | \$114.40<br>\$0.00 |
|                 |                  |                                     |          |                |                   |                   | •                  |
|                 | G General Ledger | Job R Stock and Job B Disb          | Des Des  | scription      |                   |                   |                    |
|                 | Delivery Charge  |                                     |          |                |                   |                   |                    |
| % Markup        | 0.00%            |                                     |          |                |                   |                   |                    |
|                 |                  |                                     |          |                |                   |                   |                    |
| Price           | e 0,00           |                                     |          |                |                   |                   |                    |
|                 |                  | G                                   |          |                |                   |                   |                    |
| % Markup        |                  |                                     |          |                |                   |                   |                    |

# The Printed Delivery Note

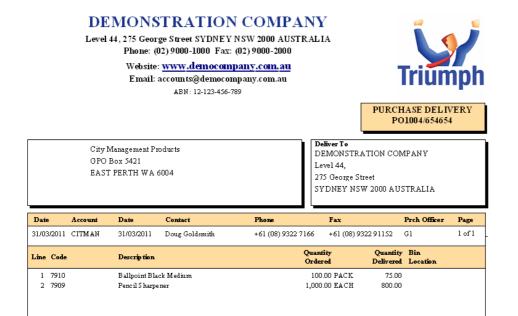

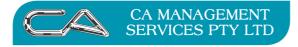

## Step 2

Go back to the original order and edit the lines with the reduced quantities received as shown below

Menu Selection Creditors Order Entry  $\{C - P - T - O\}$ 

## The Header Tab (Purchase Order # PO1004)

| y Management Pro   | ducts        |         |      | Te                | sx: \$0.00                              | Total: \$    |
|--------------------|--------------|---------|------|-------------------|-----------------------------------------|--------------|
| Header 2 Lines     |              |         | /    |                   |                                         |              |
| Transaction Type:  | Order        | ×       | Сору |                   | Address                                 |              |
| Transaction No:    | P01004       |         |      |                   | City Management Products<br>56 Royal St |              |
| Transaction Date:  | 31-Mar-2011  |         |      |                   | EAST PERTH WA 6004                      |              |
| Creditor Code:     | CITMAN       |         |      |                   |                                         |              |
| Delivery Date:     | 18-Apr-2011  |         |      |                   | Balance                                 | Credit Limit |
| Prch Officer:      | G1           |         |      |                   | \$35,336.23                             | \$0.0        |
| Committed Expense: | 4228         |         |      |                   |                                         |              |
| Exchange Rate:     |              | 0.0000  |      | Contact:          | Doug Goldsmith                          |              |
| Price List:        | 1÷           | Cost    |      | Email             | dg@citman.com.au                        |              |
| Line Discount %:   | 0.00% 🛟      |         |      | Phone:            | +61 (08) 9322 7166                      |              |
| Line Disc. Level:  | 0 🛟          |         |      | Fax:              | +61 (08) 9322 91152                     |              |
| Order Message:     | Weekly Stock | Refills |      | Delivery Details: | DEMONSTRATION COMPANY                   |              |
|                    |              |         |      |                   | Level 44,                               |              |
|                    |              |         |      |                   | 275 George Street                       |              |
|                    |              |         |      |                   | SYDNEY NSW 2000 AUSTRALIA               | λ            |
|                    |              |         |      |                   |                                         |              |

# The Lines Tab

Line 1

| 🖋 Order Entry/Maintenance (Build Date: 16-Sep-2011)                       |                                 | - = ×                              |
|---------------------------------------------------------------------------|---------------------------------|------------------------------------|
| City Management Products                                                  | Tax: \$1                        | 9.30 Total: \$212.30               |
| Header Z Lines                                                            |                                 |                                    |
| Line Type Code Description                                                | Quantity Price                  | Tax Amount 📥                       |
| 1 STK 7910 Ballpoint Black Medium                                         | 100.00 \$0.43                   | \$4.30 \$47.30                     |
| 2 STK 7909 Pencil Sharpener<br>3 DSB Delivery Charge                      | 1,000.00 \$0.13<br>0.00 \$20.00 | \$13.00 \$143.00<br>\$2.00 \$22.00 |
|                                                                           |                                 | <b>.</b>                           |
| S Stock G General Ledger Job R Stock and Job B Disbursement D Description | n                               |                                    |
| Stock Code: 7910 Ballpoint Black Medium                                   |                                 |                                    |
| Description: Ballpoint Black Medium                                       |                                 |                                    |
|                                                                           | ded Description                 |                                    |
| Price: \$0.43 Supplier Code:                                              | Available:                      | 1,317.00                           |
| Discount: \$0.00 0.00%                                                    | On Order:                       | 25.00                              |
| Tax: \$4.30 G                                                             | Delivered:                      | 75.00                              |
| Amount: \$47.30                                                           | Invoiced:                       | 75.00                              |
| Delivery Date: 18-Apr-2011                                                |                                 |                                    |
|                                                                           |                                 |                                    |
| Iransactions Neter Iransactions                                           | a Append                        | OK S Cancel                        |

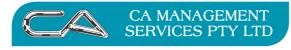

TECHNOLOGY SUPPORT

RECRUITMENT & HR

BUSINESS CONSULTING

PCWORKS.COM.AU

# Line 2

| Head    |                                    | t Products                                 |                   |               |                       |                   | ax: \$18                              |          | otal: \$2 |          |
|---------|------------------------------------|--------------------------------------------|-------------------|---------------|-----------------------|-------------------|---------------------------------------|----------|-----------|----------|
| Line    | Туре                               | Code                                       | Description       |               |                       | Quantity          | Price                                 | Tax      | Amount    | -        |
|         | STK                                | 7910                                       | Ballpoint Black M | edium         |                       | 75.00             | \$0.43                                | \$3.23   | \$35.48   |          |
|         | STK                                | 7909                                       | Pencil Sharpener  |               |                       | 1,000.00          | \$0.13                                | \$13.00  | \$143.00  |          |
|         | DSB                                |                                            | Delivery Charge   |               |                       | 0.00              | \$20.00                               | \$2.00   | \$22.00   | •        |
|         | k Code:                            | General Ledger<br>7909<br>Pencil Sharpener | Job R             | Pencil Sharpe |                       | lescription       |                                       |          |           |          |
|         |                                    |                                            |                   |               |                       |                   |                                       |          |           |          |
|         | luantity:                          | 800,00                                     | EACH              |               | 3 Enquiry             | Extended Descript | ion                                   |          |           |          |
|         | luantity:<br>Price:                | <b>800,00</b><br>\$0.13                    |                   |               | <b>Supplier Code:</b> | Extended Descript | ion<br>Available:                     | 1,299.00 | Ale       |          |
| Q       |                                    |                                            |                   |               |                       | Extended Descript |                                       | 1,299.00 | 10        |          |
| Q       | Price:                             | \$0.13                                     | 0.00%             |               |                       | Extended Descript | Available:                            |          | 0         | dt1 wmv. |
| Q<br>Di | Price:<br>iscount                  | \$0.13<br>\$0.00                           | 0.00%<br>G        |               |                       | Extended Descript | Available:<br>On Order:               | 1,200.00 | 0         | di lan   |
| Q<br>Di | Price:<br>iscount<br>Tax<br>Amount | \$0.13<br>\$0.00<br>\$13.00                | 0.00%<br>G        |               |                       | Extended Descript | Available:<br>On Order:<br>Delivered: | 1,200.00 |           |          |

# Line 3

| S Stock: C General Ledger Job I Stock and Job B Diabusementer D Description<br>Type: Dolla Value | \$2.00 | \$20.00 | 0.00        |                                    | 7909 Pen        | STK    |
|--------------------------------------------------------------------------------------------------|--------|---------|-------------|------------------------------------|-----------------|--------|
| Type: Dollar Value                                                                               |        |         |             | very Charge                        | Deliv           | DSB    |
|                                                                                                  |        |         | Description | Job R Stock and Job B Disbursement | General Ledger  | Stock  |
|                                                                                                  |        |         |             | •                                  |                 |        |
|                                                                                                  |        |         |             |                                    | Delivery Charge |        |
| % Markup: 0.00%                                                                                  |        |         |             |                                    |                 |        |
| Price: 00.00                                                                                     |        |         |             |                                    |                 |        |
| Tax \$2.00 G                                                                                     |        |         |             |                                    |                 |        |
| Amount \$22.00                                                                                   |        |         |             |                                    | \$22.00         | Amount |

# The Printed Changed Order

| Level 44, 2'<br>P<br>V<br>City Manag<br>GPO Box 5 | ONSTRATION<br>75 George Street SYDNEY<br>Phone: (02) 9000-1000 Fax:<br>Website: www.democom<br>Email: accounts@democor<br>ABN: 12-123-456-<br>ABN: 12-123-456-<br>TH WA 6004 | ' NSW 2000 AUSTR<br>: (02) 9000-2000<br>Ipany.com.au<br>Impany.com.au |                           | PUR<br>TION CO |               |                 |
|---------------------------------------------------|----------------------------------------------------------------------------------------------------|-----------------------------------------------------------------------|---------------------------|----------------|---------------|-----------------|
| Date Account Reg                                  | quired By Contact                                                                                                    | Phone                                                                 | Fax                       |                | Prch Officer  | Page            |
| 31/03/2011 CITMAN 18/0                            | 04/2011 Doug Goldsmith                                                                                                    | +61 (08) 9322 716                                                     | 66 +61 (08) 93            | 22 91152       | G1            | 1 of 1          |
| Line Code Des                                     | scrip tion                                                                                                    | Q                                                                     | quantity                  | Price          | GST           | Amount          |
|                                                   |                                                                                                    |                                                                       |                           |                |               | 35.48           |
|                                                   | lpoint Black Medium<br>wil Sharpener                                                                                                    |                                                                       | 75.00 PACK<br>800.00 EACH | 0.43<br>0.13   | 3.23<br>10.40 | 35.48<br>114.40 |

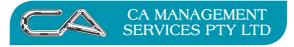

| TECHNOLOGY SUPPORT | BUSINESS CONSULTING |
|--------------------|---------------------|
| RECRUITMENT & HR   | PCWORKS.COM.AU      |

### Step 3

Check order again – the amounts "ordered" should now be the same as the amounts invoiced and received. If this is correct then go to the header and select "Delete". (Purchase Order # PO1004)

| J Sinst Prior       | ) 🤤<br>Find  | D<br>Next | Last     | Lookup | P.<br>Zoom | Clear  | Clear All | L.I.I.<br>Save | X4<br>Delete | Contacts     | A Notes     | Calculate | CO<br>Tep  | _      | -    |
|---------------------|--------------|-----------|----------|--------|------------|--------|-----------|----------------|--------------|--------------|-------------|-----------|------------|--------|------|
| rder Entry/Mainte   | enance (Buil | ld Date:  | 16-Sep-2 | 011)   |            |        |           |                |              | /            | <u> </u>    | <u> </u>  |            |        | ×    |
| City Management Pro | ducts        |           |          |        |            |        |           | $\sim$         | Ta           | ĸ            | \$0.00      |           | Total:     | \$0.0  | 00   |
| Header 📔 Lines      |              |           |          |        | _          | $\sim$ | -         |                |              |              |             |           |            |        |      |
| Transaction Type:   | Order        | · •       | G C      | 17     | Ī          |        |           |                |              | Address -    | gement Proc | d         |            |        | ı II |
| Transaction No:     | -            |           | _        |        |            |        |           |                |              | 56 Royal S   | it          |           |            |        |      |
| Transaction Date:   |              |           |          |        |            |        |           |                |              | EAST PEP     | RTH WA 60   | 04        |            |        |      |
| Creditor Code:      |              |           |          |        |            |        |           |                |              |              |             |           |            |        |      |
| Delivery Date:      |              |           |          |        |            |        |           |                |              | Balance      |             |           | Credit Lin | nit    |      |
| Prch Officer:       |              |           |          |        |            |        |           |                |              | \$35         | 336.23      |           |            | \$0.00 |      |
| Committed Expense:  |              |           |          |        |            |        |           |                |              |              |             |           |            |        |      |
| Exchange Rate:      |              | 0.0000    |          |        |            |        |           | C              |              | Doug Golds   |             |           |            |        |      |
| Price List:         | 1÷           | Cost      |          |        |            |        |           |                |              | dg@citman    |             |           |            |        |      |
| Line Discount %:    | 0.00% 🛟      |           |          |        |            |        |           |                |              | +61 (08) 93. |             |           |            |        |      |
| Line Disc. Level:   | 0 🗧          |           |          |        |            |        |           |                |              | +61 (08) 933 |             |           |            |        |      |
| Order Message:      | Weekly Stock | Refils    |          |        |            |        |           | Delivery       |              | DEMONST      | RATION CO   | IMPANY    |            |        |      |
|                     |              |           |          |        |            |        |           |                |              | Level 44,    |             |           |            | _      |      |
|                     |              |           |          |        |            |        |           |                |              | 275 George   |             |           |            |        |      |
|                     |              |           |          |        |            |        |           |                |              | SYDNEY N     | SW 2000 A   | USTRALIA  |            |        |      |

The confirmation box with "Flag this record closed" will be displayed.

By selecting "Yes", the Purchase Order will be closed

| Confirm  | х                  |
|----------|--------------------|
| 😲 Flag t | his record closed? |
| Yes      | No                 |

#### WARNING

If after selecting the delete button, the system does not say it is closing, but "deleting", this means that the lines do not match and you will need to "not delete" the order and review the work.

Enquiring on "Lookup" Purchase Orders, the status of the order will have a blue cross to indicate it is closed (Purchase Order # PO1004)

| POrder Lookup (Bu  | ild Date:         | 16-Sep 2011) |                           |                     |              |             | x |  |  |  |  |
|--------------------|-------------------|--------------|---------------------------|---------------------|--------------|-------------|---|--|--|--|--|
|                    |                   |              | 0 D                       | ALC 1               | D 1 0%       | DIDI        |   |  |  |  |  |
| Order No. 🔺        | Status            | Pate         | Creditor                  | Alt. Code           | Prch Officer | Del. Date   |   |  |  |  |  |
| P01001             |                   | 16-Mar-2011  | CITMAN                    | CITY MANAG          | G1           | 16-Mar-2011 |   |  |  |  |  |
| P01002             |                   | 31-Mar-2011  | HANNEW                    | HANDY NEWS          | G1           | 31-Mar-2011 |   |  |  |  |  |
| P01003             |                   | 31-Mar-2011  | HANNEW                    | HANDY NEWS          | G1           | 31-Mar-2011 |   |  |  |  |  |
| P01004             | X                 | 31-Mar-2011  | CITMAN                    | CITY MANAG          | G1           | 18-Apr-2011 |   |  |  |  |  |
|                    |                   |              |                           |                     |              |             |   |  |  |  |  |
|                    |                   |              |                           |                     |              |             |   |  |  |  |  |
|                    |                   |              |                           |                     |              |             |   |  |  |  |  |
|                    |                   |              |                           |                     |              |             |   |  |  |  |  |
|                    |                   |              |                           |                     |              |             |   |  |  |  |  |
|                    |                   |              |                           |                     |              |             |   |  |  |  |  |
|                    |                   |              |                           |                     |              |             |   |  |  |  |  |
|                    |                   |              |                           |                     |              |             |   |  |  |  |  |
|                    |                   |              |                           |                     |              |             |   |  |  |  |  |
|                    |                   |              |                           |                     |              |             | - |  |  |  |  |
| 4                  |                   |              |                           |                     |              | •           |   |  |  |  |  |
|                    |                   |              |                           |                     |              |             |   |  |  |  |  |
| C Delivery Details |                   |              | Order Lool                | kup                 |              |             |   |  |  |  |  |
|                    |                   |              | V Include                 | all orders          |              |             |   |  |  |  |  |
|                    |                   |              |                           |                     |              |             |   |  |  |  |  |
|                    |                   |              | <ul> <li>Order</li> </ul> | 🔘 General Order 🛛 🔘 | Quote        |             |   |  |  |  |  |
|                    |                   |              |                           |                     |              |             | = |  |  |  |  |
|                    | Search VK Scancel |              |                           |                     |              |             |   |  |  |  |  |

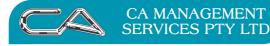

BUSINESS CONSULTING

PCWORKS.COM.AU

#### DISCLAIMER

#### Software, Documents and Services available on this website

CA Management Services Pty Ltd and/or its respective suppliers make no representations about the suitability of the information contained in the documents and related graphics published on this server for any purpose. All such documents and related graphics are provided "as is" without warranty of any kind. CA Management Services Pty Ltd and/or its respective suppliers hereby disclaim all warranties and conditions with regard to this information, including all implied warranties and conditions of merchantability, fitness for a particular purpose, title and noninfringement. In no event shall CA Management Services Pty Ltd and/or its respective suppliers be liable for any special, indirect or consequential damages whatsoever resulting from loss of use, data or profits, whether in an action of contract, negligence or other tortuous action, arising out of or in connection with the use or performance of information available from this server or failure to provide services, or information available from this server.

The documents and related graphics published on this server could include technical inaccuracies or typographical errors. Changes are periodically added to the information herein. CA Management Services Pty Ltd and/or its respective suppliers may make improvements and/or changes in the product(s) and/or the program(s) described herein at any time.

### Links to Third Party Sites

The links in this area will let you leave CA Management Services Pty Ltd's site. The linked sites are not under the control of CA Management Services Pty Ltd and CA Management Services Pty Ltd is not responsible for the contents of any linked site or any link contained in a linked site, or any changes or updates to such sites. CA Management Services Pty Ltd is not responsible for webcasting or any other form of transmission received from any linked site. CA Management Services Pty Ltd is providing these links to you only as a convenience, and the inclusion of any link does not imply endorsement by CA Management Services Pty Ltd of the site.

For further information please contact our office

CA Management Services 88 Burswood Road BURSWOOD WA 6100 Telephone: 08 9470 9922 Fax: 08 9470 9955 Email: support@caman.com.au Web: www.caman.com.au